## **Pulse counters Project for PR200-24.2**

## **Project overview**

The example explains the use of different pulse counters. The project contains 1 data processing block and 1 screen.

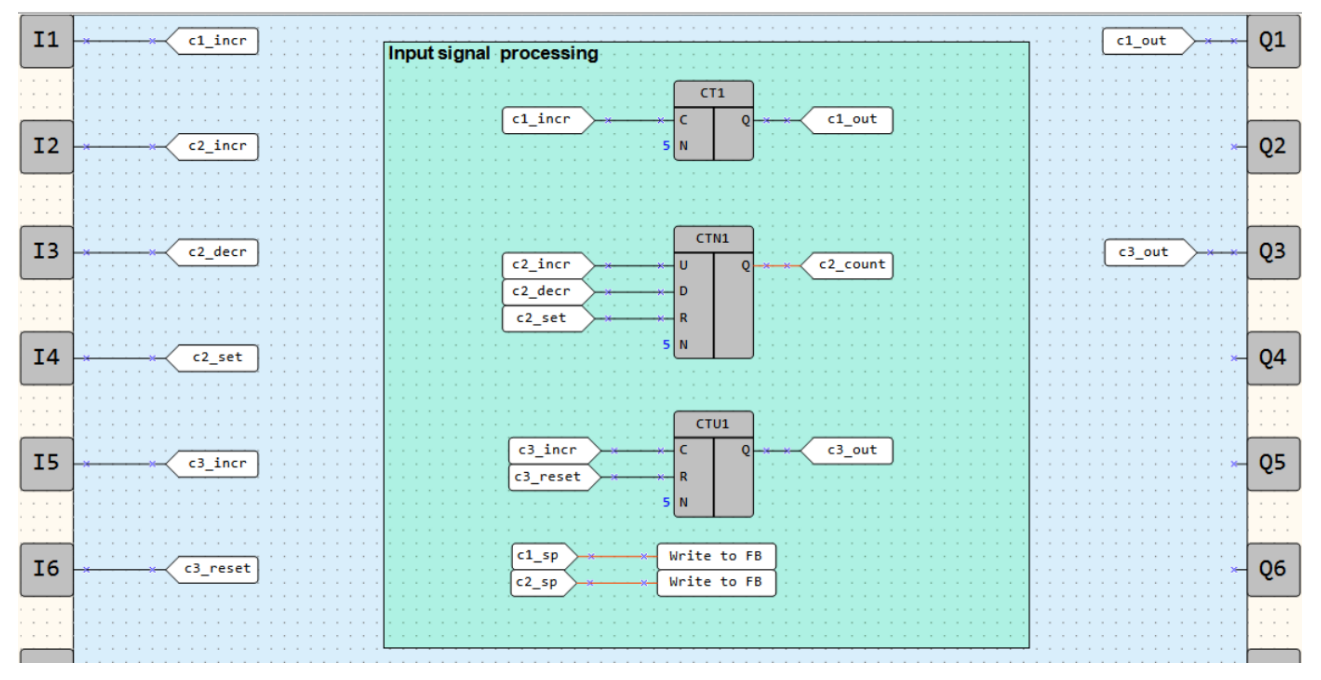

Fig. 1. Program workspace

Data processing block:

• Input signal processing

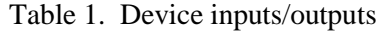

| Name           | Type        | Description                                  |
|----------------|-------------|----------------------------------------------|
| 11             | <b>BOOL</b> | 1st counter / incremental count (count up)   |
| I2             | <b>BOOL</b> | 2nd counter / incremental count (count up)   |
| I <sub>3</sub> | <b>BOOL</b> | 2nd counter / decremental count (count down) |
| <i>I4</i>      | <b>BOOL</b> | 2nd counter / reset                          |
| I <sub>5</sub> | <b>BOOL</b> | 3rd counter / incremental count (count up)   |
| I6             | <b>BOOL</b> | 3rd counter / reset                          |
| Q <sub>1</sub> | <b>BOOL</b> | 1st output                                   |
| $Q_3$          | <b>BOOL</b> | 3rd output                                   |

Table 2. Project variables

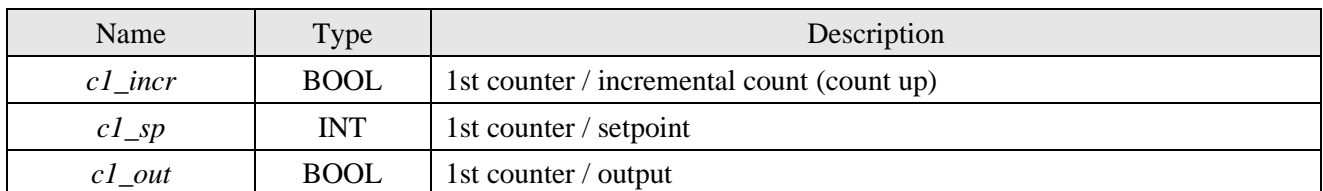

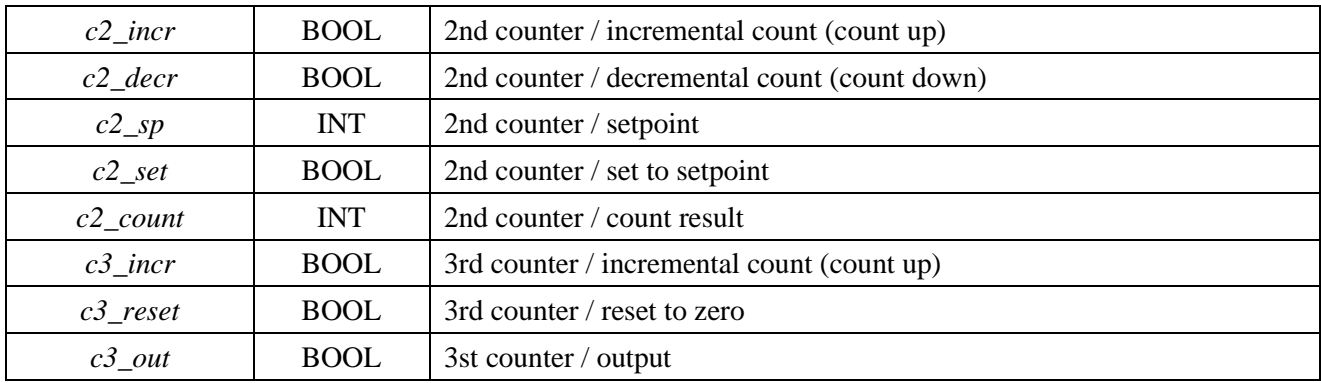

There are three types of counters used in the project:

- CT threshold counter with self-reset
- CTN universal counter
- CTU threshold counter

The CT counter (Fig. 2) counts the pulses until the counted value is equal to setpoint *N* specified in the Property Box. The output *Q* is then set to *TRUE*, the counter is reset and starts counting from zero.

|  |   |  |         |  | . |  | the company of the company of the company of | CT1   | the contract of the contract of the con- |  |  |        | the company of the company of the company of the company of the company of the company of the company of the company of the company of the company of the company of the company of the company of the company of the company |  |
|--|---|--|---------|--|---|--|----------------------------------------------|-------|------------------------------------------|--|--|--------|----------------------------------------------------------------------------------------------------|--|
|  |   |  | c1 incr |  |   |  |                                              |       |                                          |  |  | c1 out |                                                                                                    |  |
|  | . |  |         |  |   |  |                                              | . 5 N | The contract of the contract of the con- |  |  |        |                                                                                                    |  |

Fig. 2. CT counter

The *CTN* counter (Fig. 3) provides counting in both positive and negative directions. The setpoint *N* is also specified in the Property Box, but the output *Q* returns the number of counted pulses.

If the variable *c2\_set* = *TRUE* is applied to the input *R*, the counter output value *Q* becomes equal to the setpoint value on the input *N*. This feature is required to use countdown or count up from a fixed value.

| <b>State State</b> |         | CTN <sub>1</sub> |               |  |  |  |             |  |
|--------------------|---------|------------------|---------------|--|--|--|-------------|--|
|                    | c2 incr |                  | $\rightarrow$ |  |  |  | $c2$ _count |  |
|                    | c2 decr |                  |               |  |  |  |             |  |
|                    | c2 set  | R                |               |  |  |  |             |  |
|                    | $-51N$  |                  |               |  |  |  |             |  |

Fig. 3. CTN counter

The *CTU* counter counts pulses up to the setpoint on the input *N*, then the output *Q* becomes *TRUE* and remains until *TRUE* is received on the input *R* and the counting starts from zero.

| <b>Contract Contract</b> |                                        | CTU <sub>1</sub> |     |   |  |        |  |  |
|--------------------------|----------------------------------------|------------------|-----|---|--|--------|--|--|
|                          | c3 incr                                |                  |     |   |  | c3 out |  |  |
|                          | c3 reset                               |                  |     | . |  |        |  |  |
|                          | and a series and a series and a series | I N              | . . |   |  |        |  |  |

Fig. 4. CTU counter

For the *CT* and **CTN** counters, the setpoint can also be set via *WriteToFB* blocks, i.e. via variables which, for instance, can be written using the display and the function buttons.

| - sn | Write to FB |  |
|------|-------------|--|
| κn   | Write to FB |  |

Fig. 5. Write setpoints to counters

## **Screen**

## Table 3. Function buttons

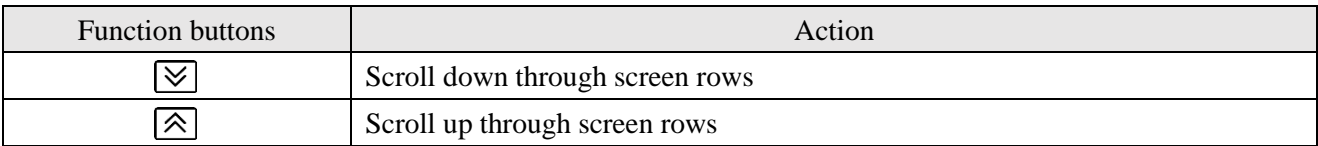

The first screen row shows the number of counted pulses of the  $2<sup>nd</sup>$  counter (*CTN*). The  $2<sup>nd</sup>$  and  $3<sup>rd</sup>$  rows show the setpoints for the  $1<sup>st</sup>$  and the  $2<sup>nd</sup>$  counter respectively.

Initially the first two rows of the first screen are displayed (Fig. 6).

|  |  |        |  | 2 PULSES : |  |  | JO |  |
|--|--|--------|--|------------|--|--|----|--|
|  |  | SIP 17 |  |            |  |  |    |  |
|  |  |        |  |            |  |  | 00 |  |

Fig. 6. Screen